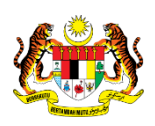

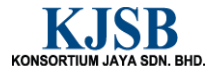

## SISTEM PERAKAUNAN AKRUAN KERAJAAN NEGERI (1SPEKS)

## USER MANUAL

# Terimaan Dari Resit Yang Dibatalkan (Akaun Belum Terima)

Untuk

 JABATAN AKAUNTAN NEGARA MALAYSIA

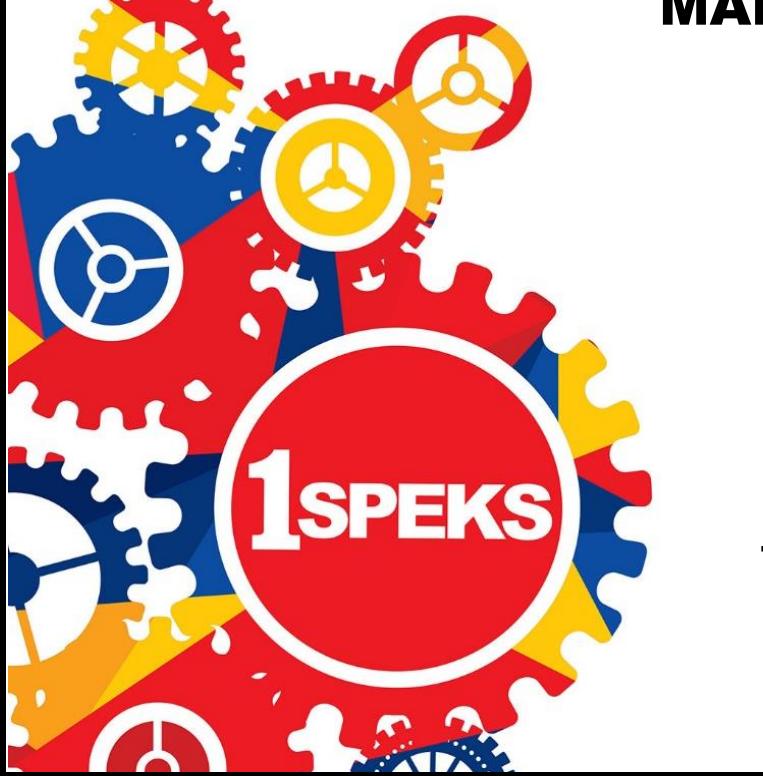

TERHAD

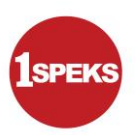

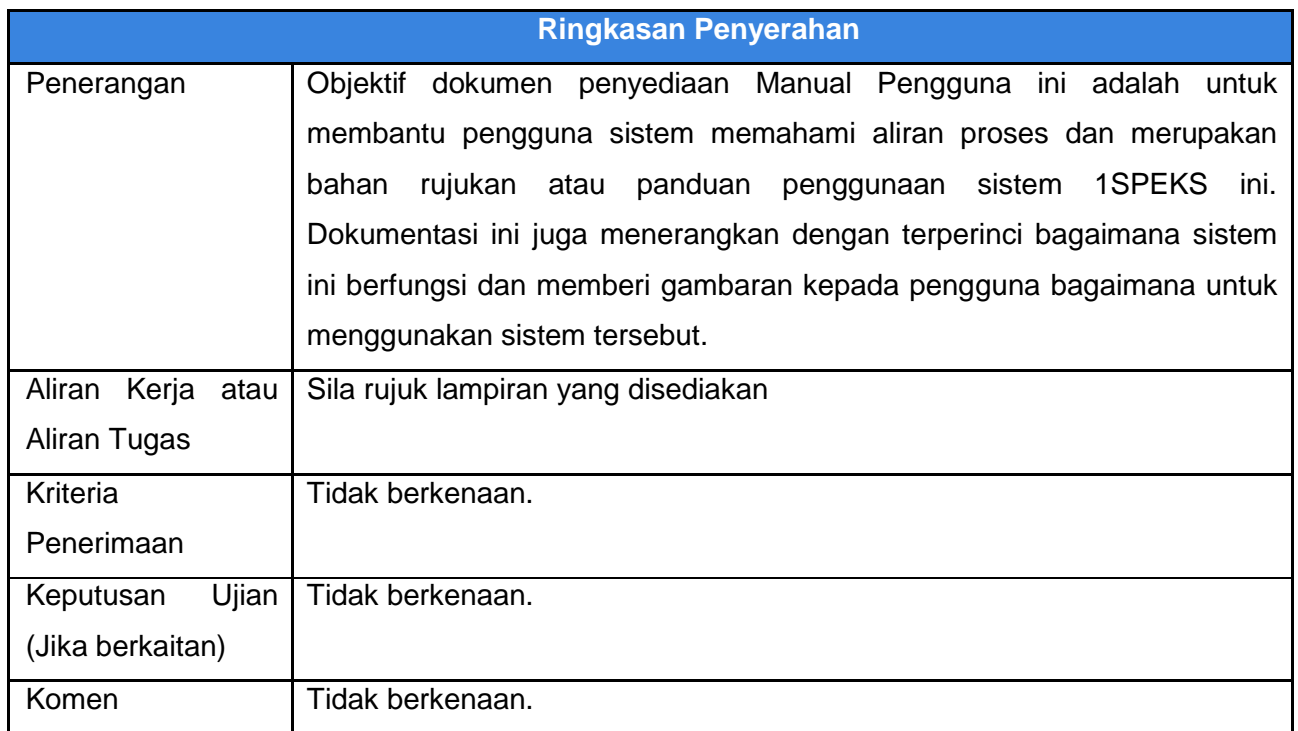

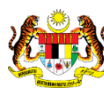

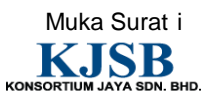

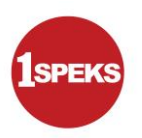

## **Pentadbiran dan Pengurusan Dokumen**

#### **Semakan Dokumen**

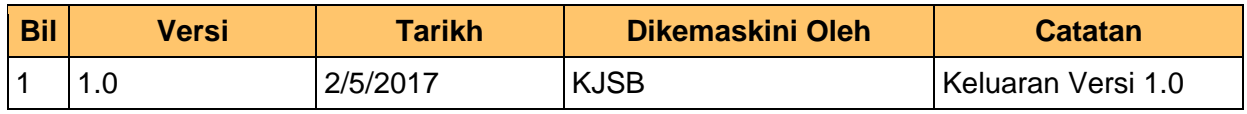

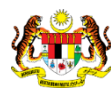

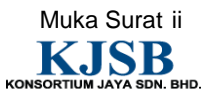

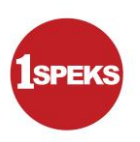

## **Senarai Pengagihan Dokumen**

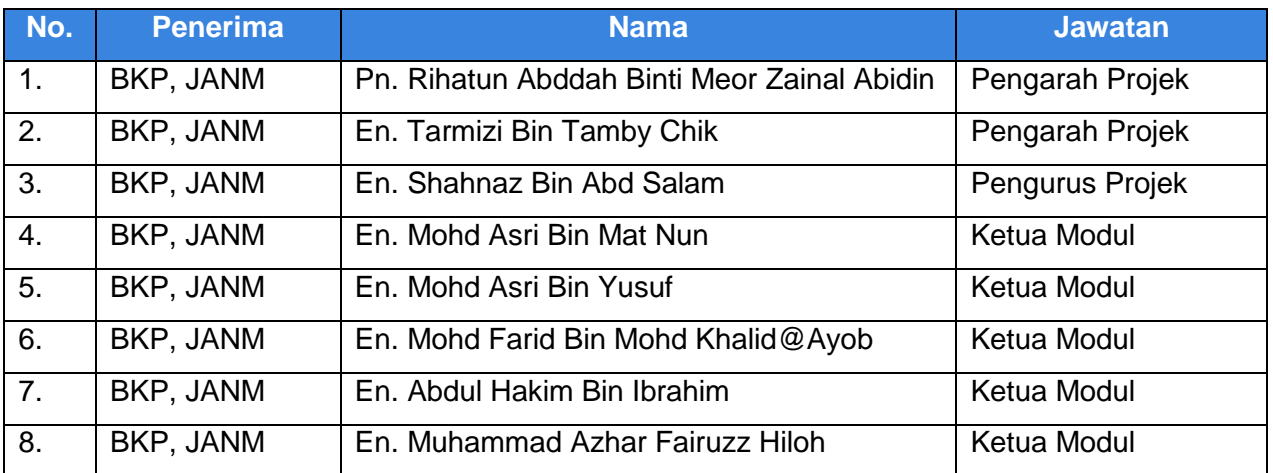

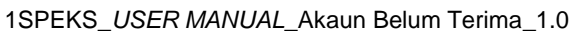

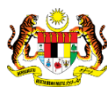

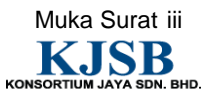

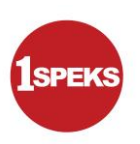

## **Tandatangan Pengesahan Dokumen**

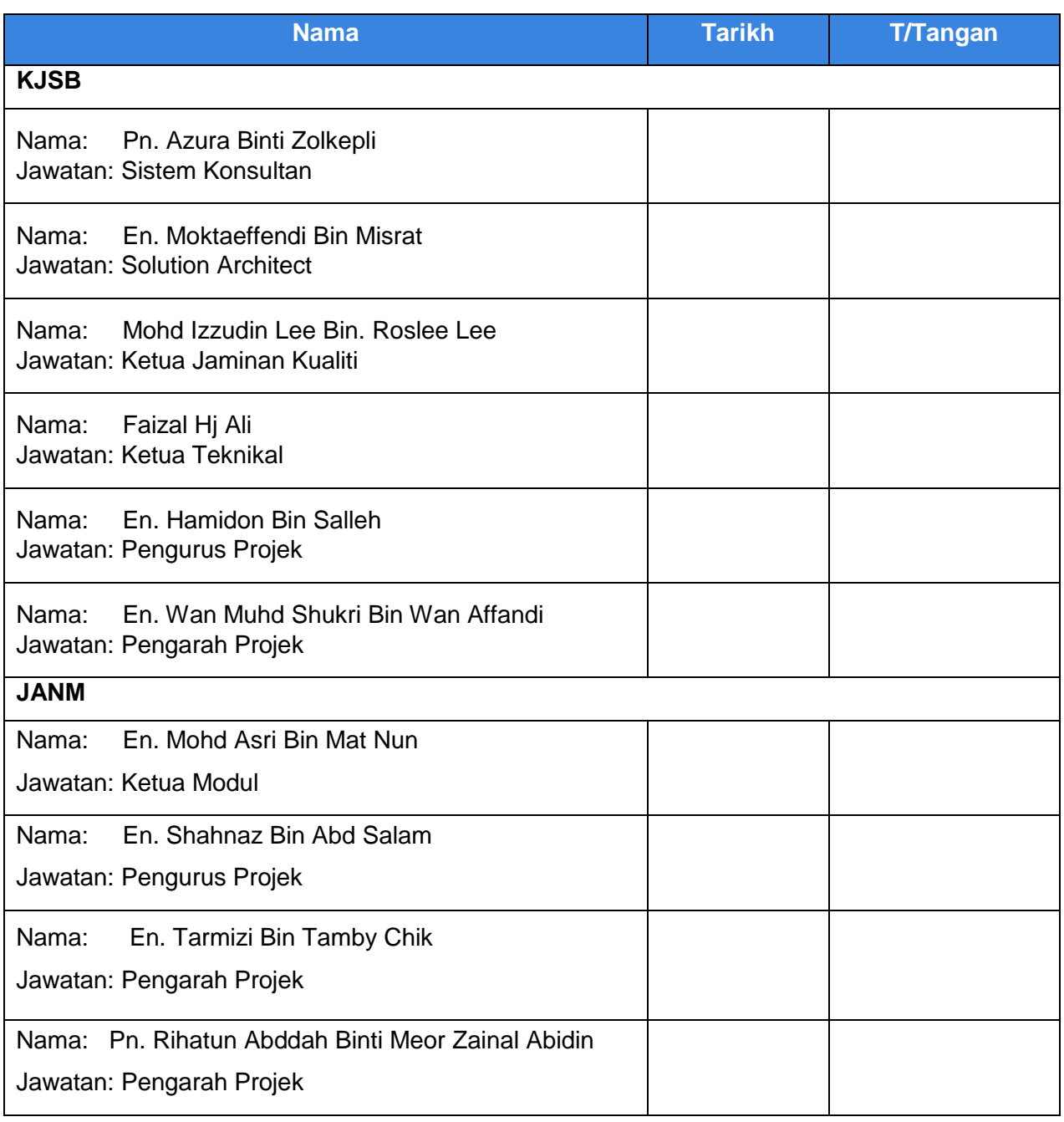

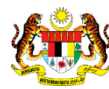

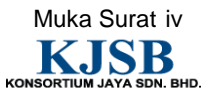

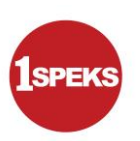

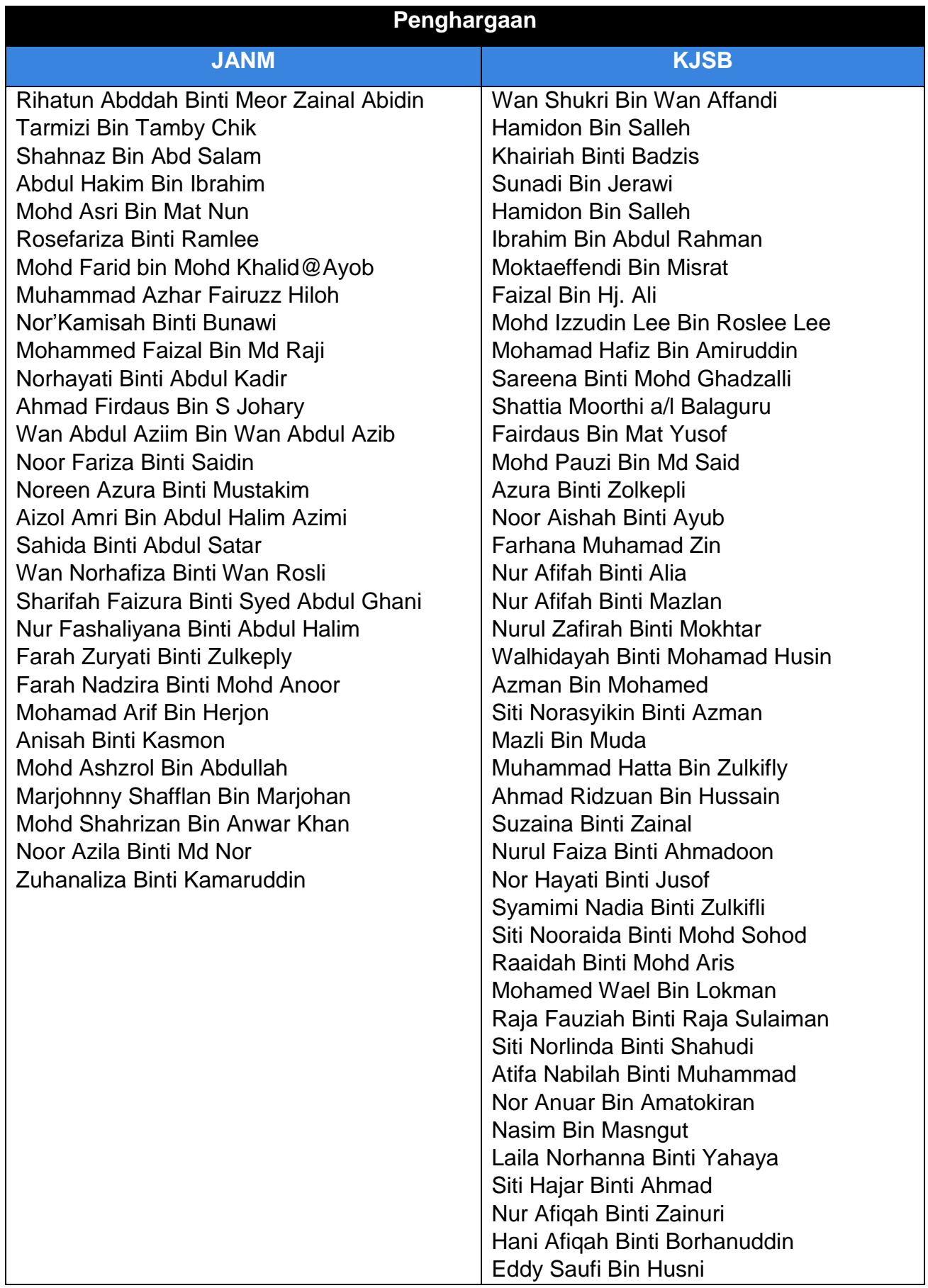

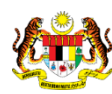

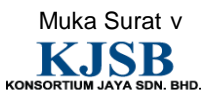

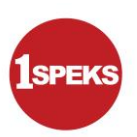

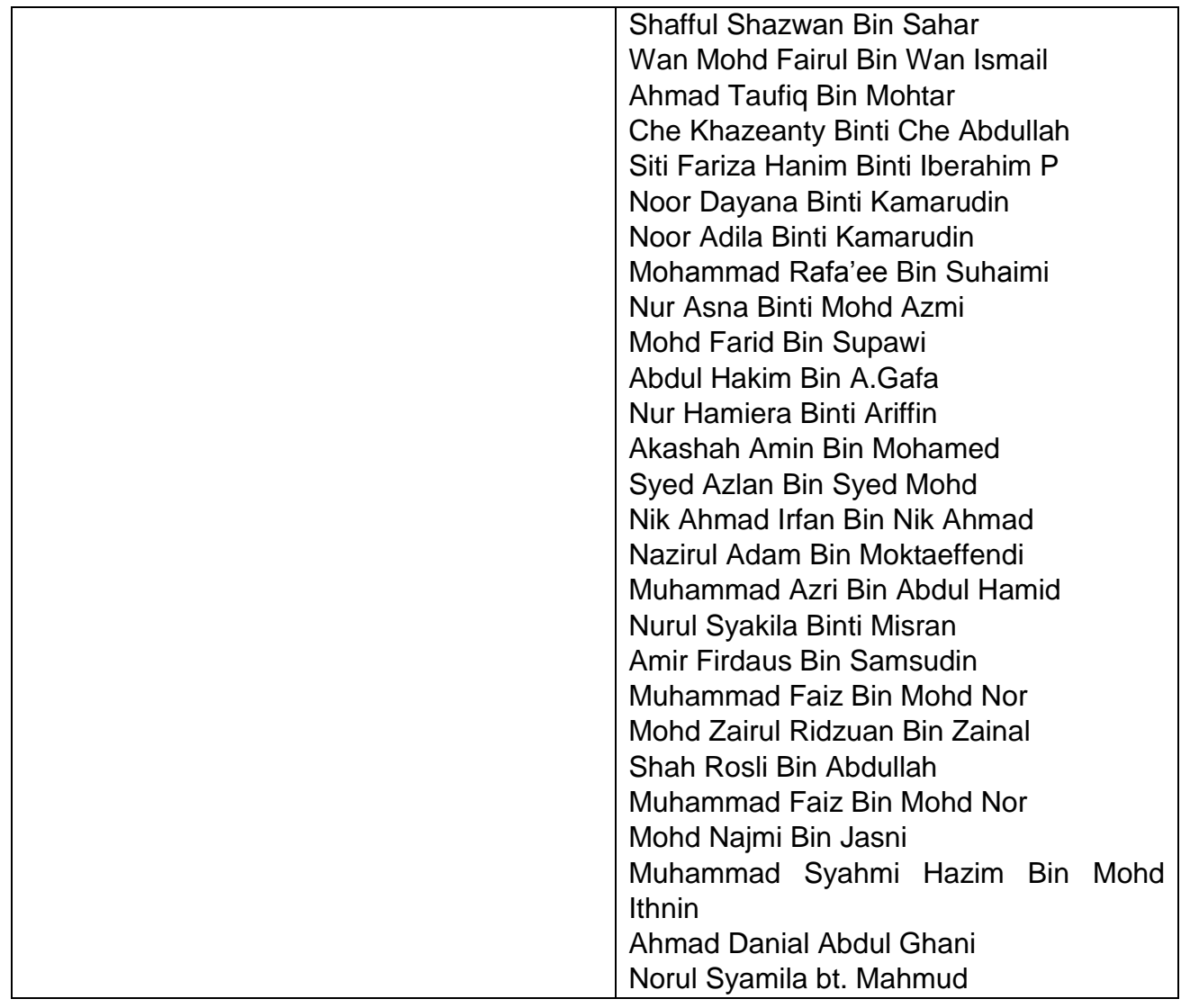

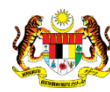

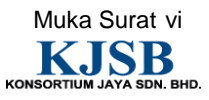

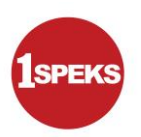

## **ISI KANDUNGAN**

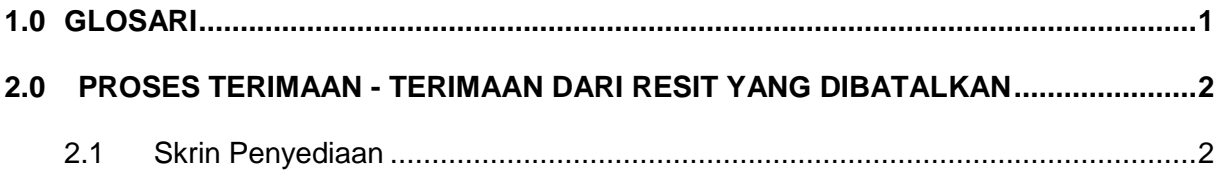

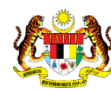

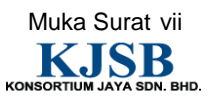

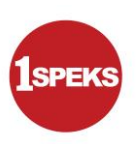

## <span id="page-8-0"></span>**1.0 GLOSARI**

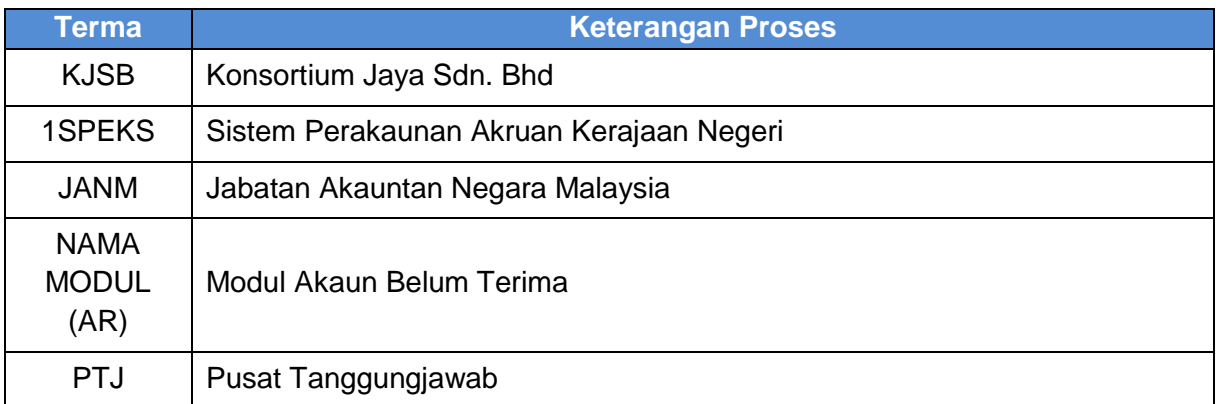

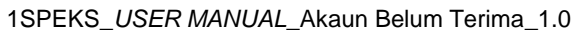

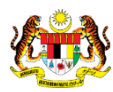

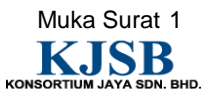

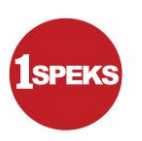

#### <span id="page-9-0"></span>**2.0 PROSES TERIMAAN - TERIMAAN DARI RESIT YANG DIBATALKAN**

Fungsi ini membenarkan pengguna untuk menerima bayaran bagi resit yang telah dibatalkan atas sebab cek tidak laku atau lain-lain.

#### <span id="page-9-1"></span>**2.1 Skrin Penyediaan**

Pegawai Penyedia PTJ akan membuat kemasukan maklumat Terimaan bagi Resit yang telah batal.

**1.** Skrin **Log Masuk** dipaparkan.

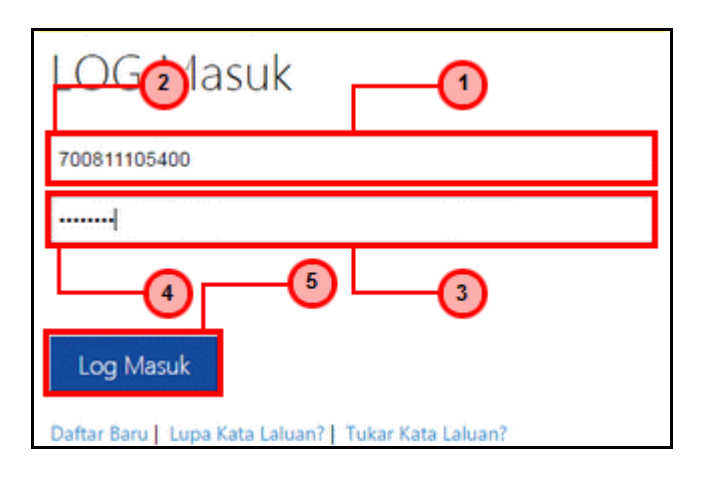

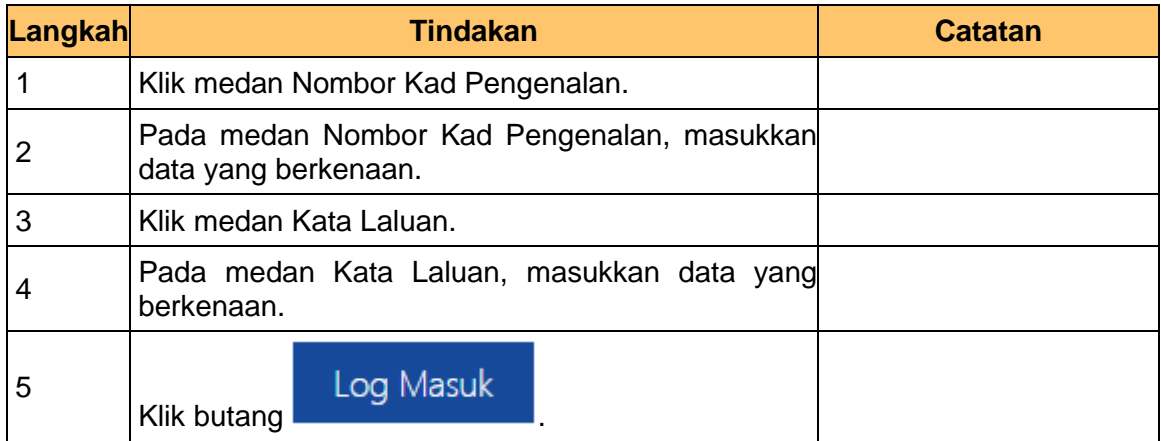

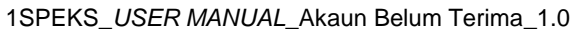

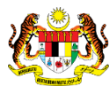

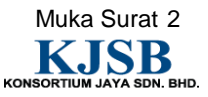

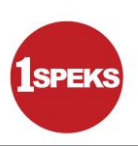

**2.** Skrin **Senarai Tugasan 1SPEKS** dipaparkan.

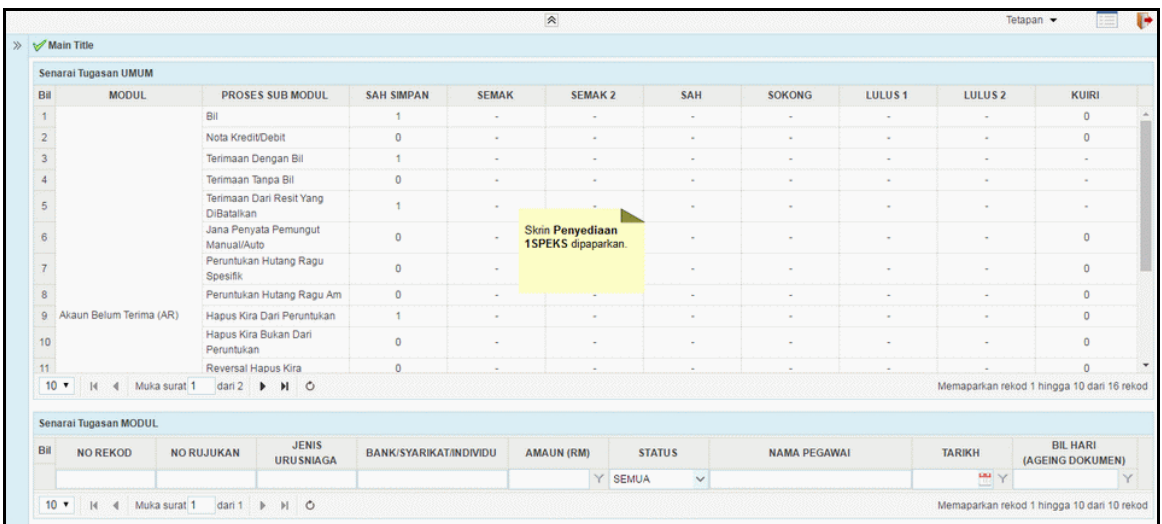

**3.** Skrin **Senarai Tugasan 1SPEKS** dipaparkan.

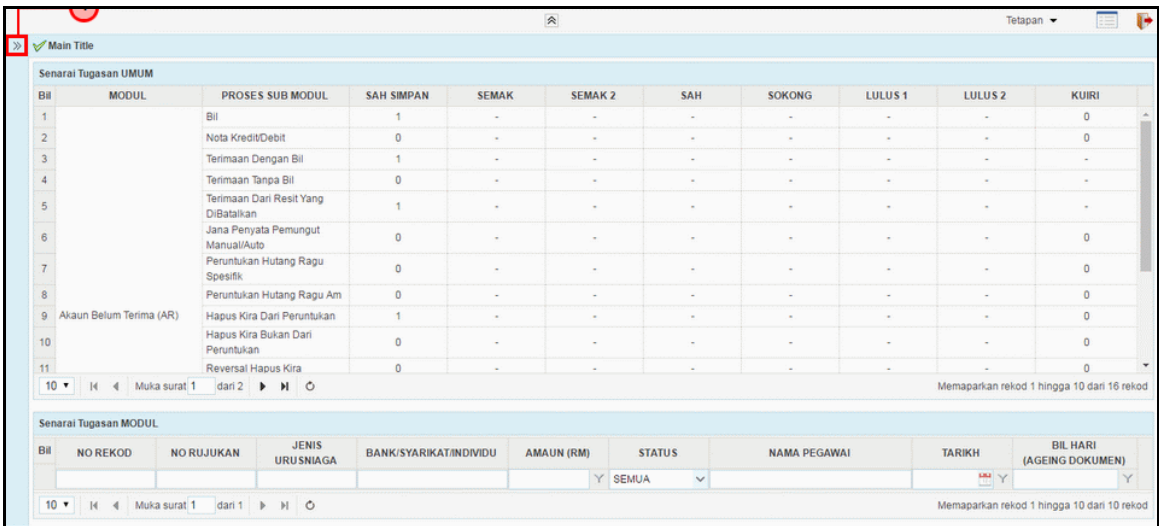

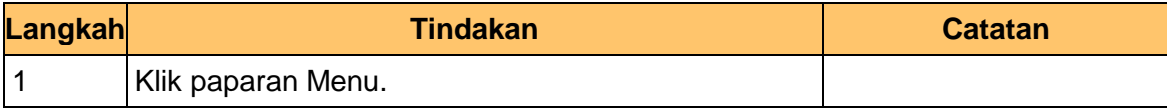

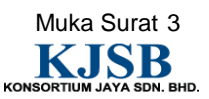

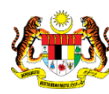

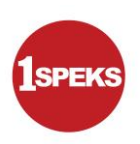

## **4.** Skrin **Senarai Tugasan 1SPEKS** dipaparkan.

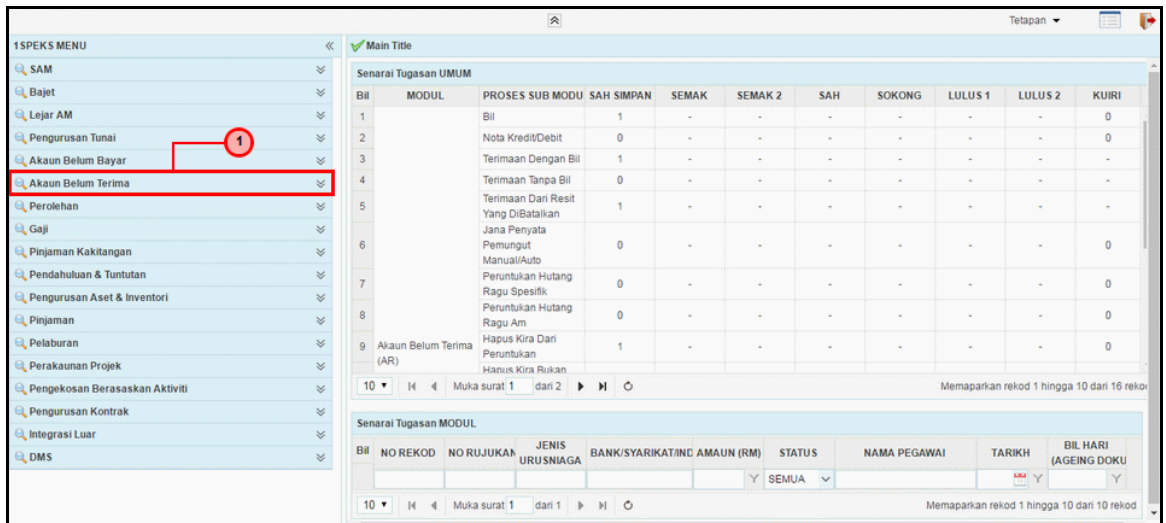

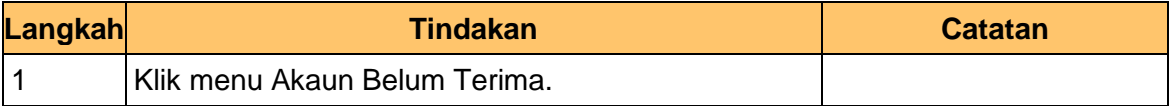

**5.** Skrin **Senarai Tugasan 1SPEKS** dipaparkan.

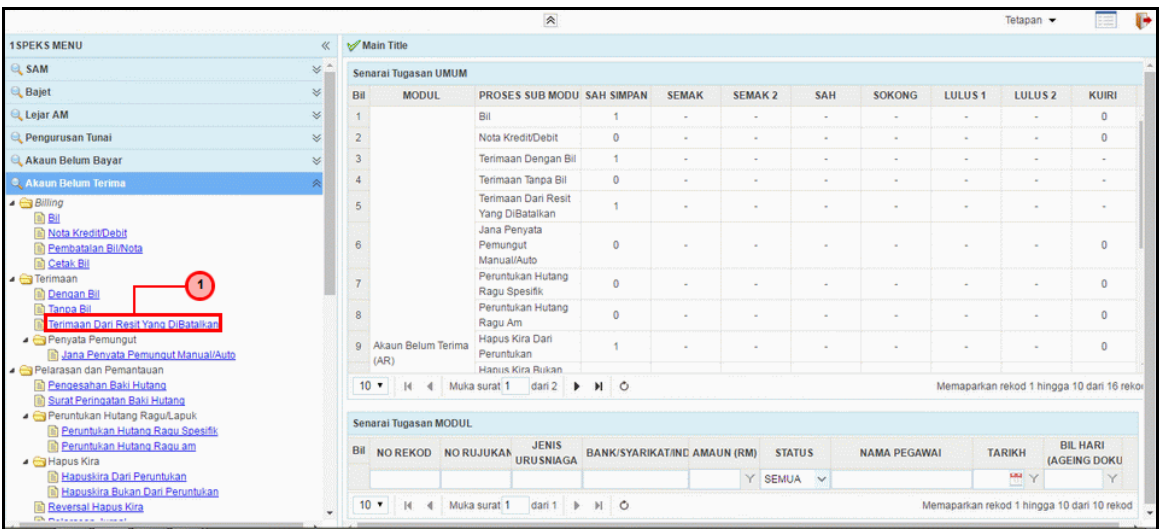

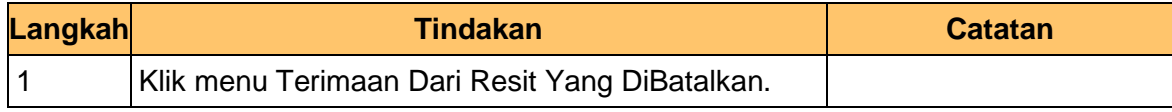

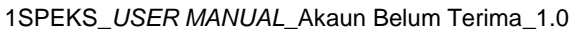

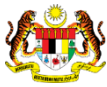

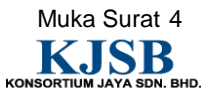

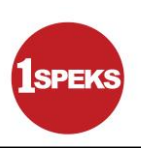

**6.** Skrin **Senarai Tugasan 1SPEKS** dipaparkan.

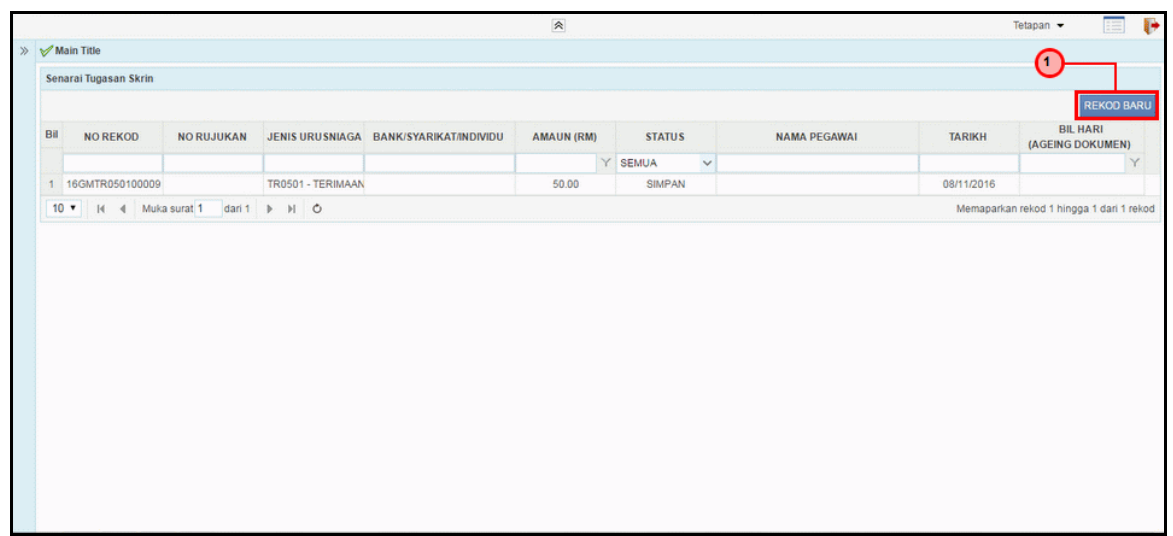

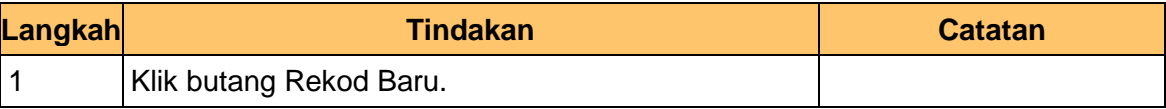

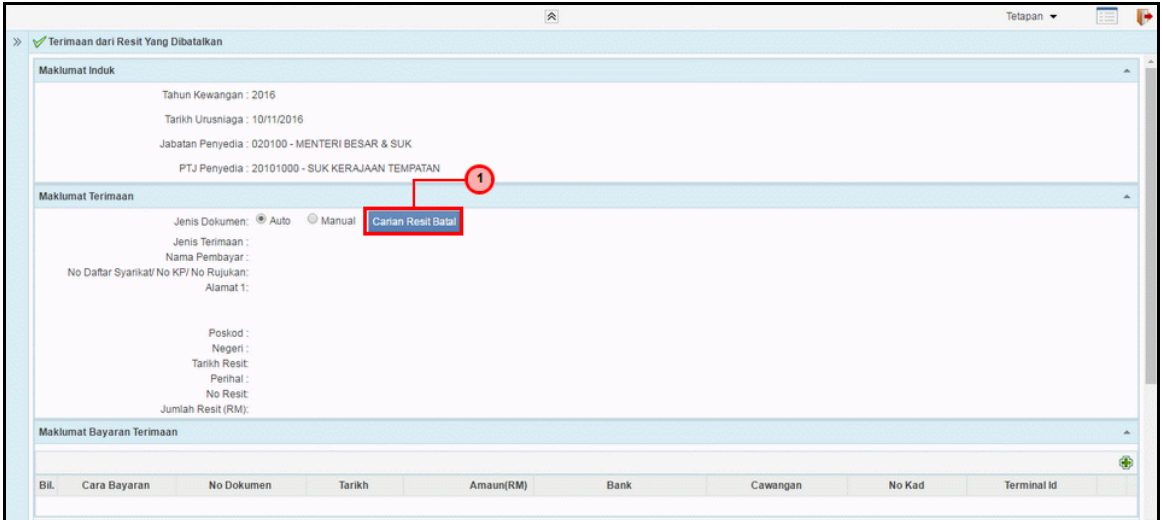

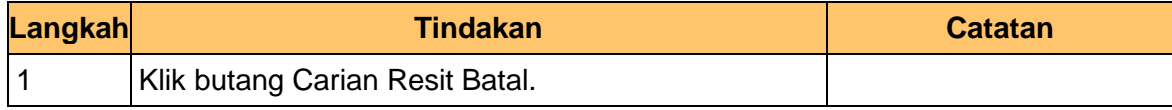

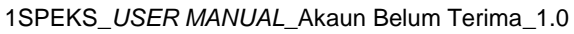

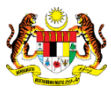

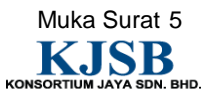

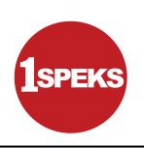

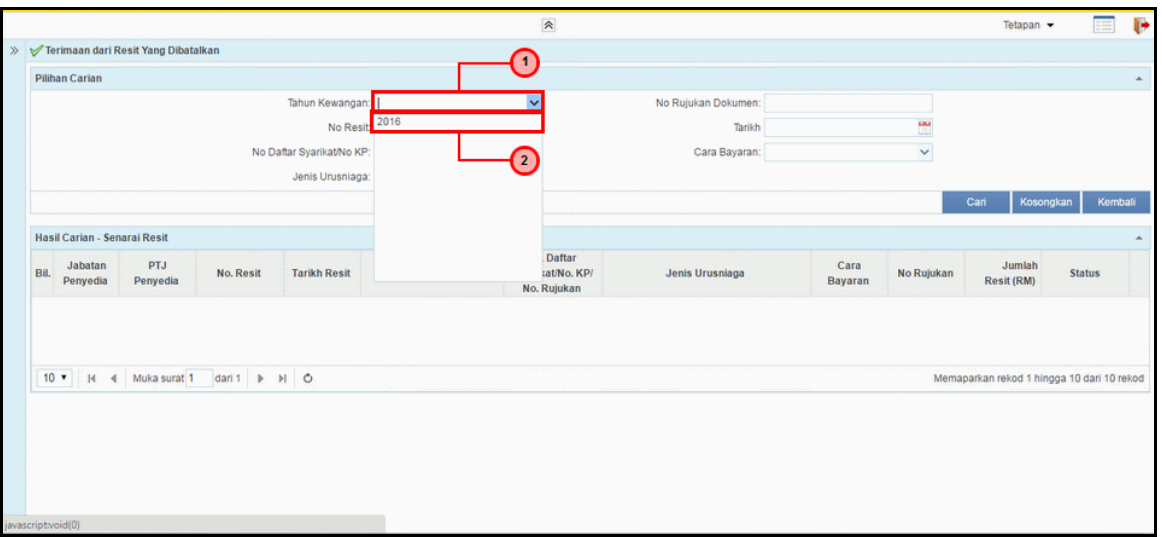

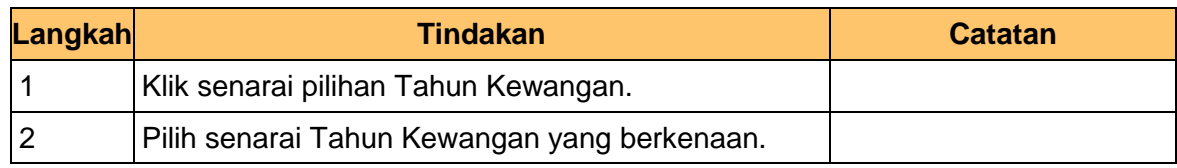

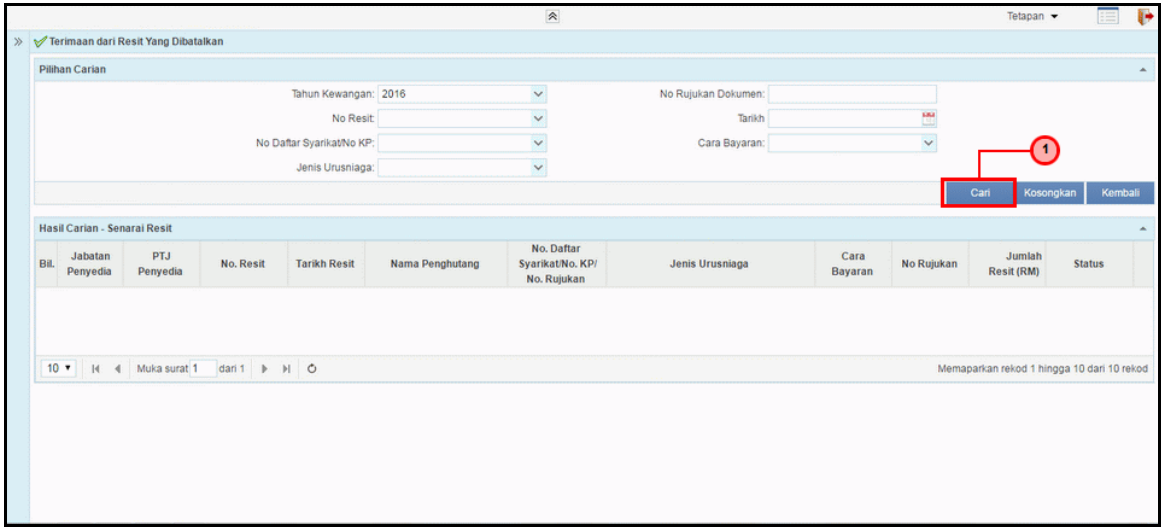

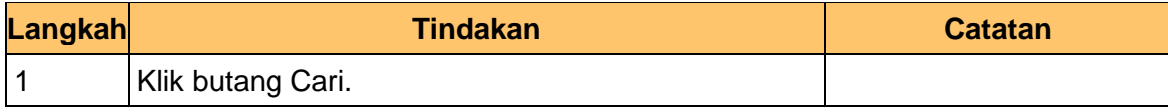

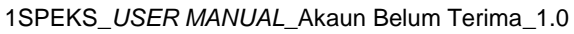

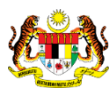

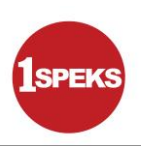

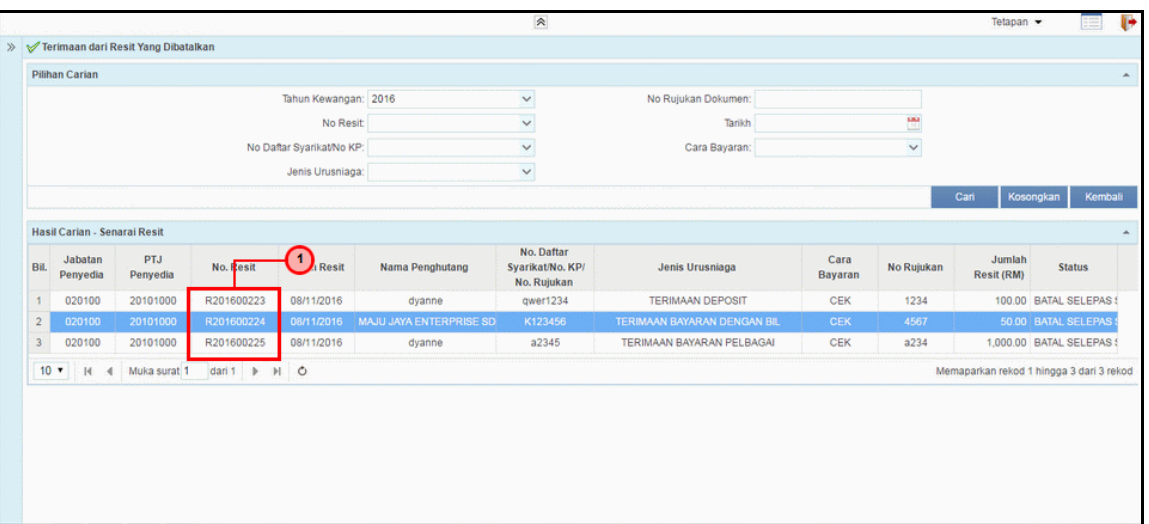

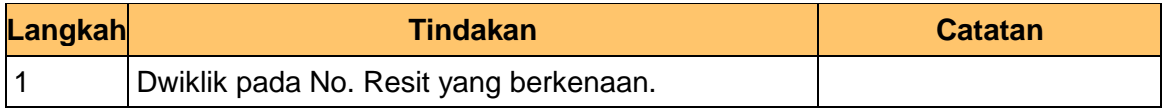

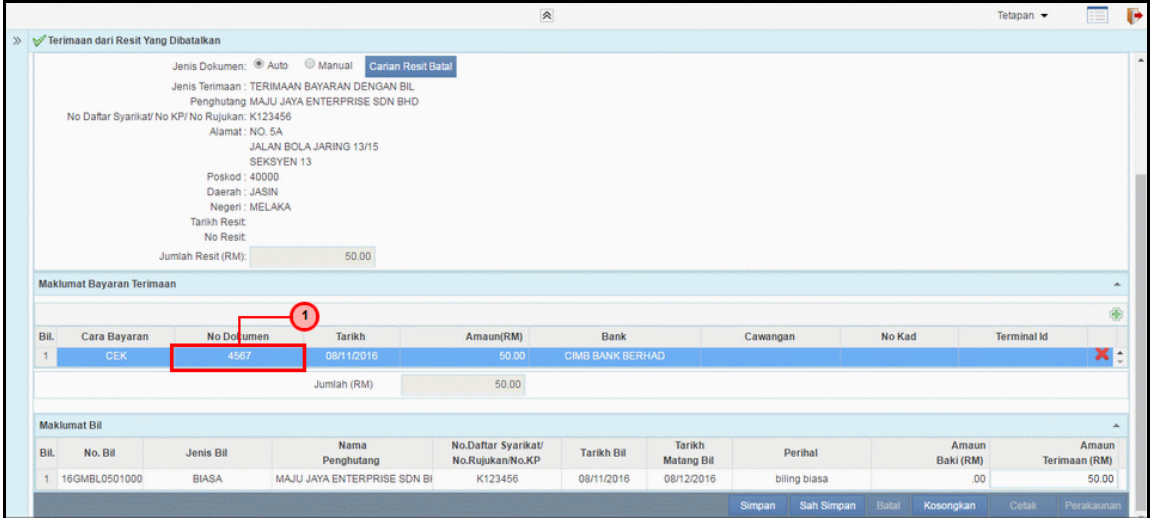

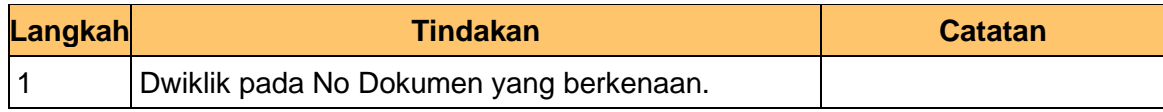

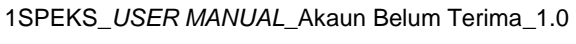

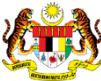

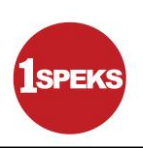

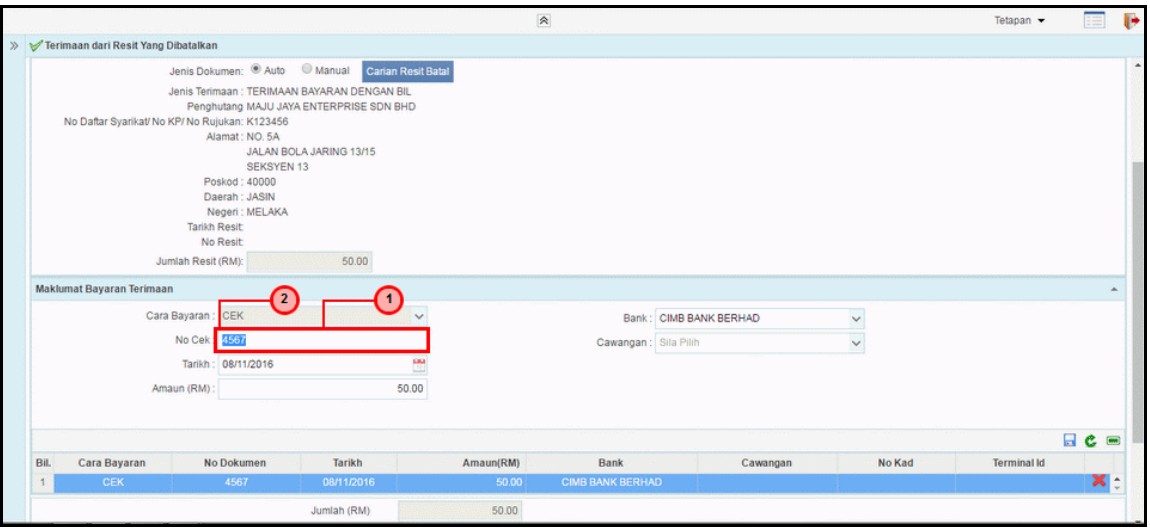

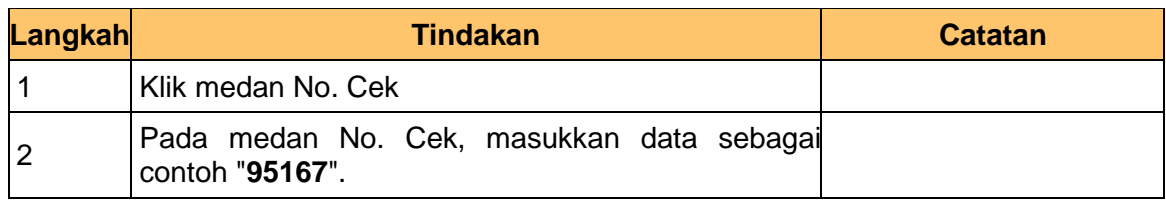

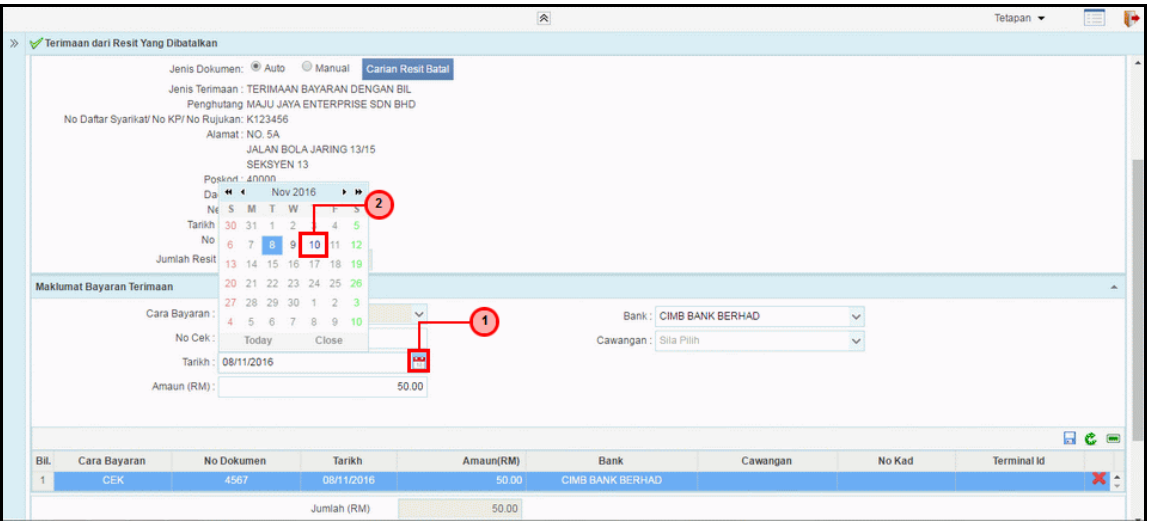

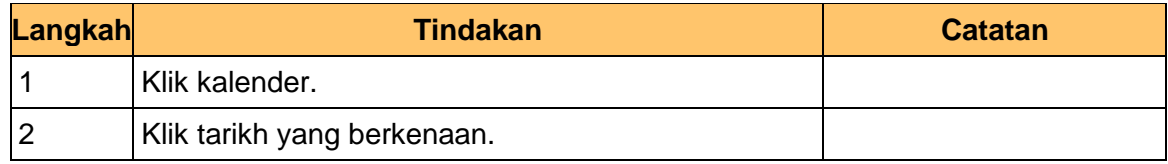

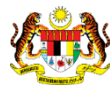

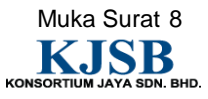

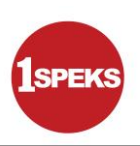

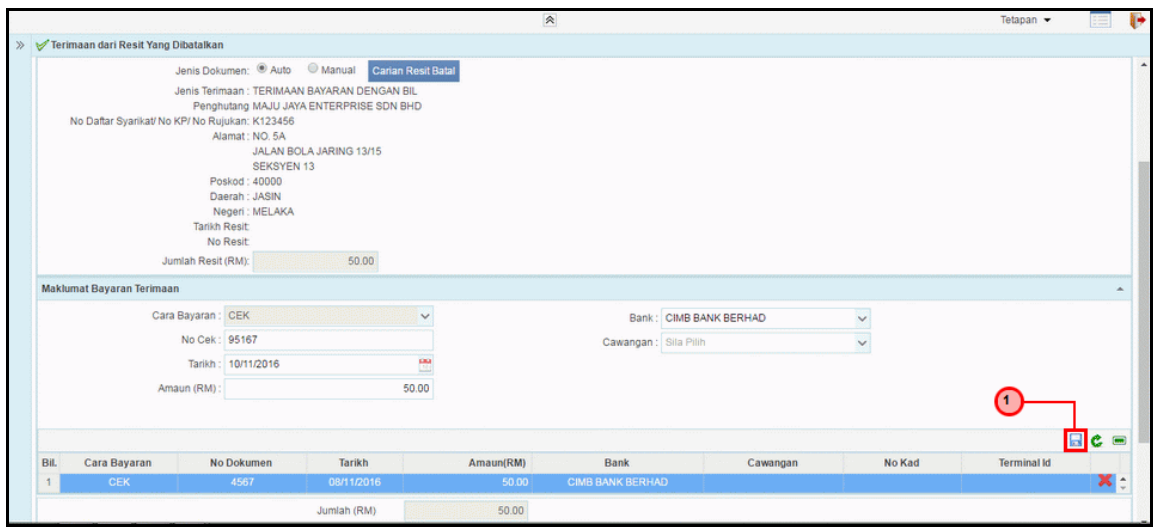

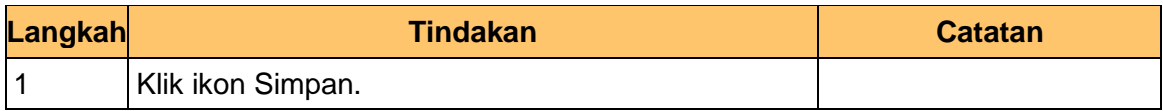

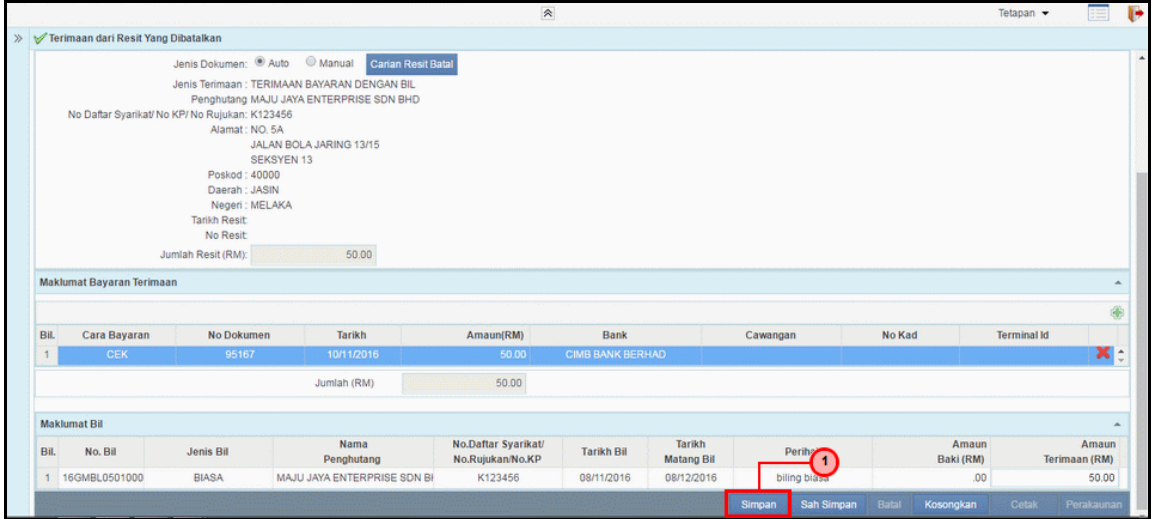

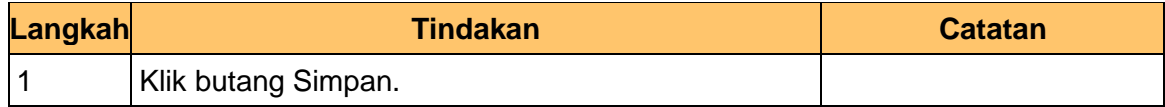

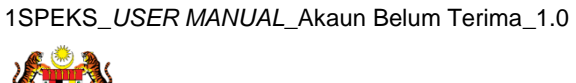

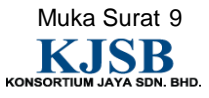

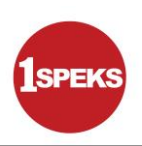

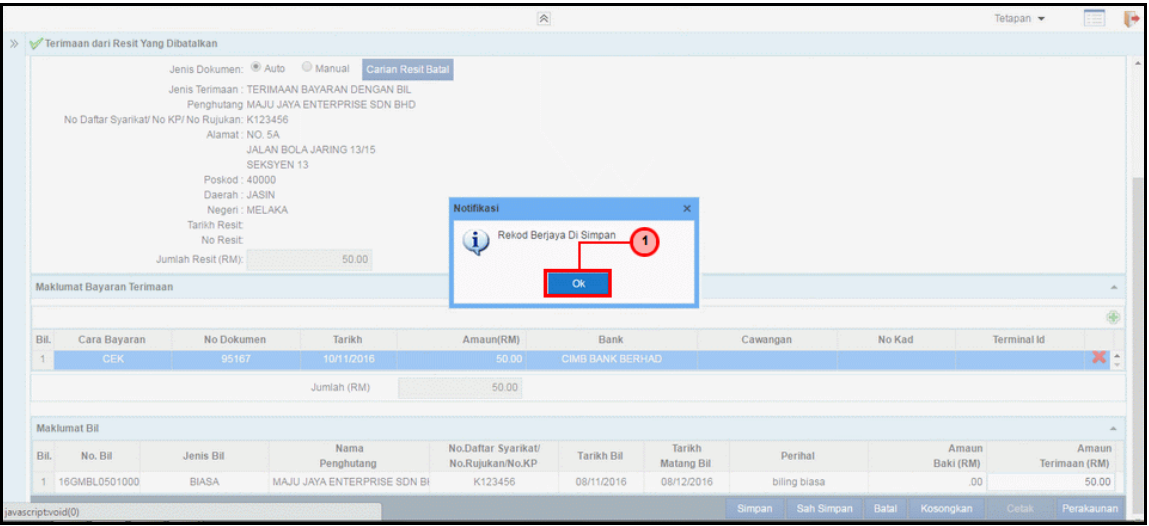

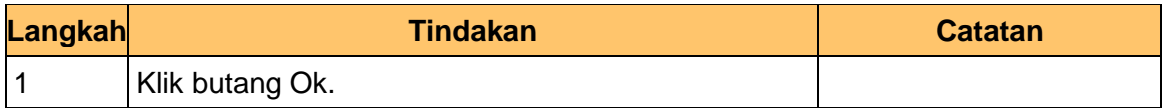

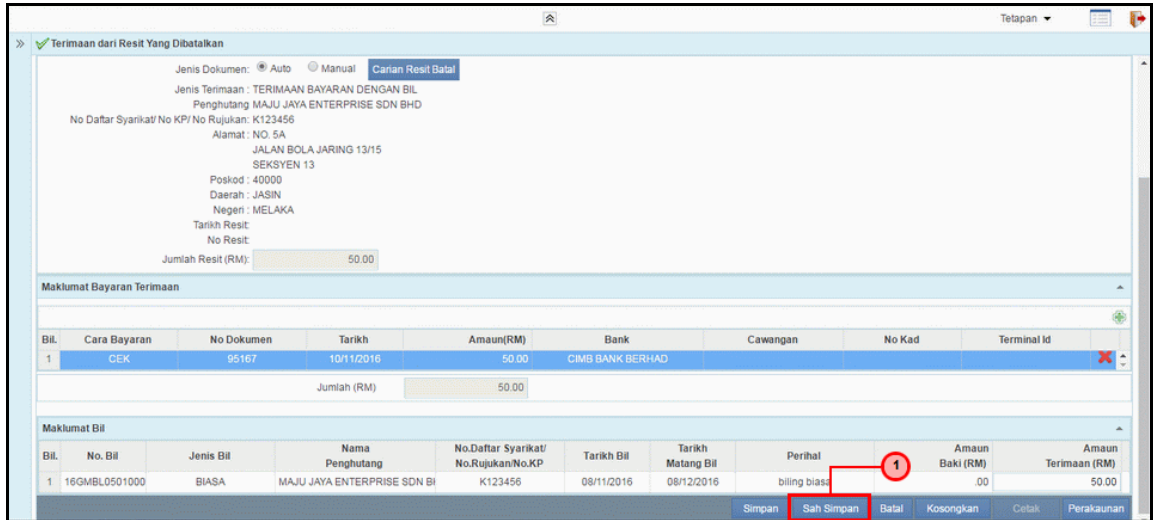

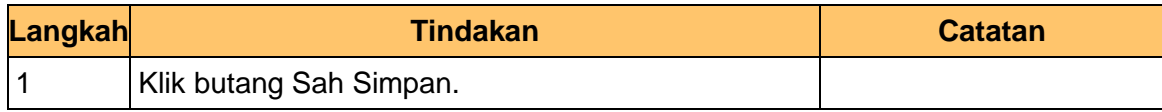

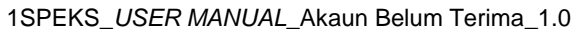

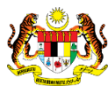

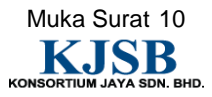

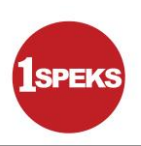

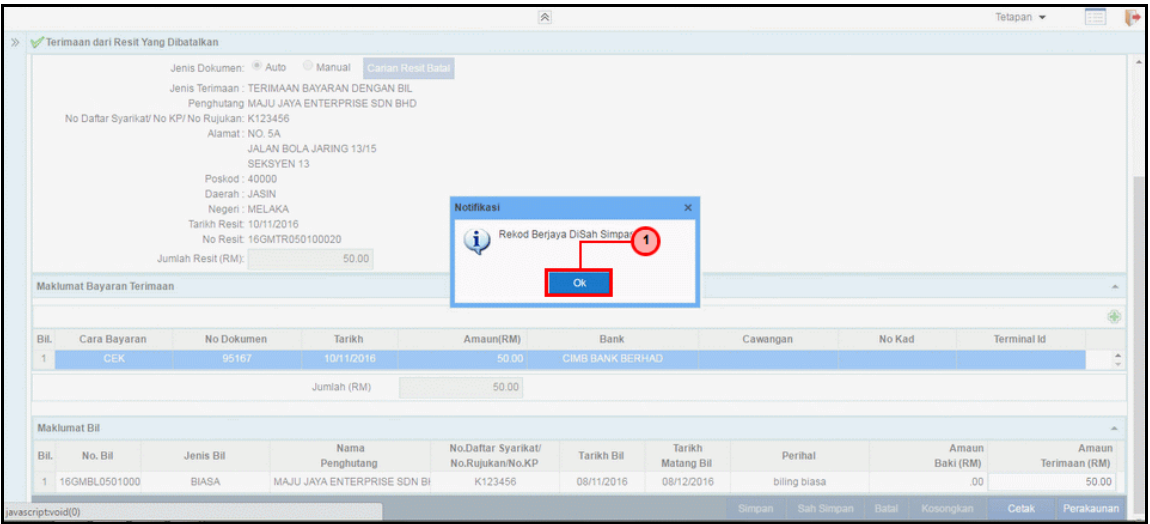

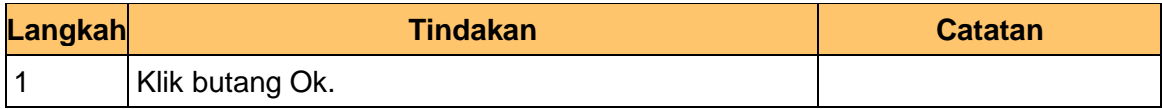

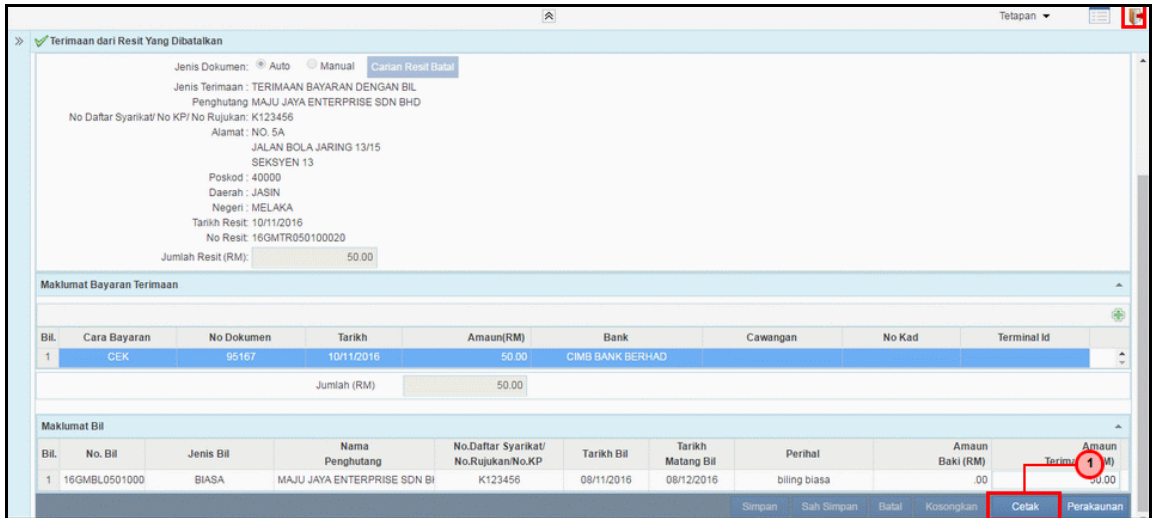

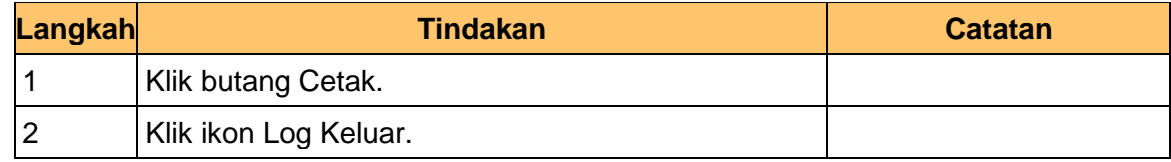

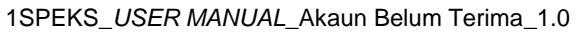

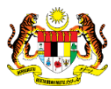